# II.2. Objekte, Klassen und Methoden

- **1. Grundzüge der Objektorientierung**
- **Service Service 2. Methoden, Unterprogramme und Parameter**
- **3. Datenabstraktion**
- **Service Service 4. Konstruktoren**

**Service Service** 

**5. Vordefinierte Klassen**

### **Hüllklassen**

**Service Service Primitive Typen (boolean, char, int, double, ...) passen nicht ins Konzept von Klassen und Objekten.**

#### ■ Nachteil:

- $\bullet$ unsystematisch
- $\bullet$ keine Referenzparameter für Objekte primitiver Typen
- $\bullet$ manche Methoden verlangen Klassentypen als Parameter
- **Daher existieren für alle primitive Datentypen sogenannte Hüllklassen:**
	- $\bullet$ **Boolean**
	- $\bullet$ **Character**
	- $\bullet$ **Byte, Short**
	- $\bullet$ **Integer, Long**
	- $\bullet$ **Float**
	- $\bullet$ **Double**

## **Attribute und Methoden von Integer**

■ Objekt-Attribut (nicht public): der eingehüllte **int-Wert** 

#### **Klassen-Attribute (statisch):**

- $\bullet$ MIN\_VALUE : kleinster Wert vom Typ **int (-2.147.483.648)**
- MAX\_VALUE : größter Wert vom Typ **int (2.147.483.647)**

#### **Service Service Konstruktoren:**

- $\bullet$ **Integer (int value)**,
- $\bullet$ **Integer (String s)**

#### ■ Statische Methoden:

- **static int parseInt (String s)**
- **•** static String toString (int i)

#### **Service Service Methoden:**

- $\bullet$ **String toString ()**
- **boolean equals (Integer i)**
- **O** byte byteValue(), int intValue (), float floatValue (), ...<br>- li25 Vordefinierte Klassen

## **Beispiel zur Verwendung von Integer**

```
Integer x = new Integer (123); 
Integer y = new Integer ("123"); int z = Integer.parseInt("123"); String s1 = Integer.toString (123); String s2 = x.toString (); System.out.println("x: " + x); System.out.println("y: " + y); 
System.out.println("z: " + z); 
System.out.println("s1: " + s1); System.out.println("s2: " + s2); System.out.println ("x == y: " + (x == y));
System.out.println ("x.equals(y) : " + x.equals(y)); System.out.println ("x.intValue () = = z: " + 
                    (x.intValue () = = z));
```
## **Autoboxing und Unboxing**

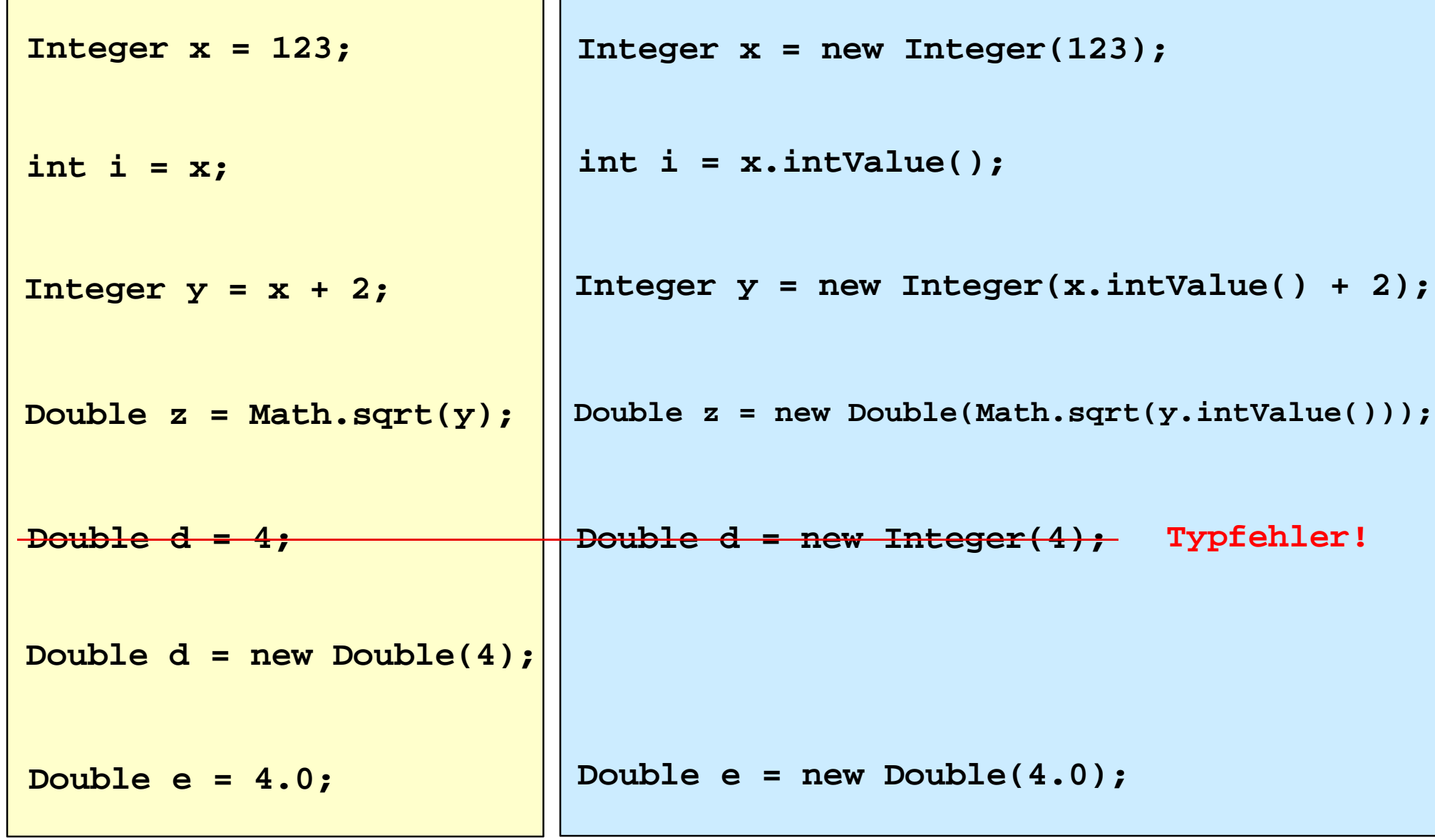

#### **Autoboxing und überladene Methoden**

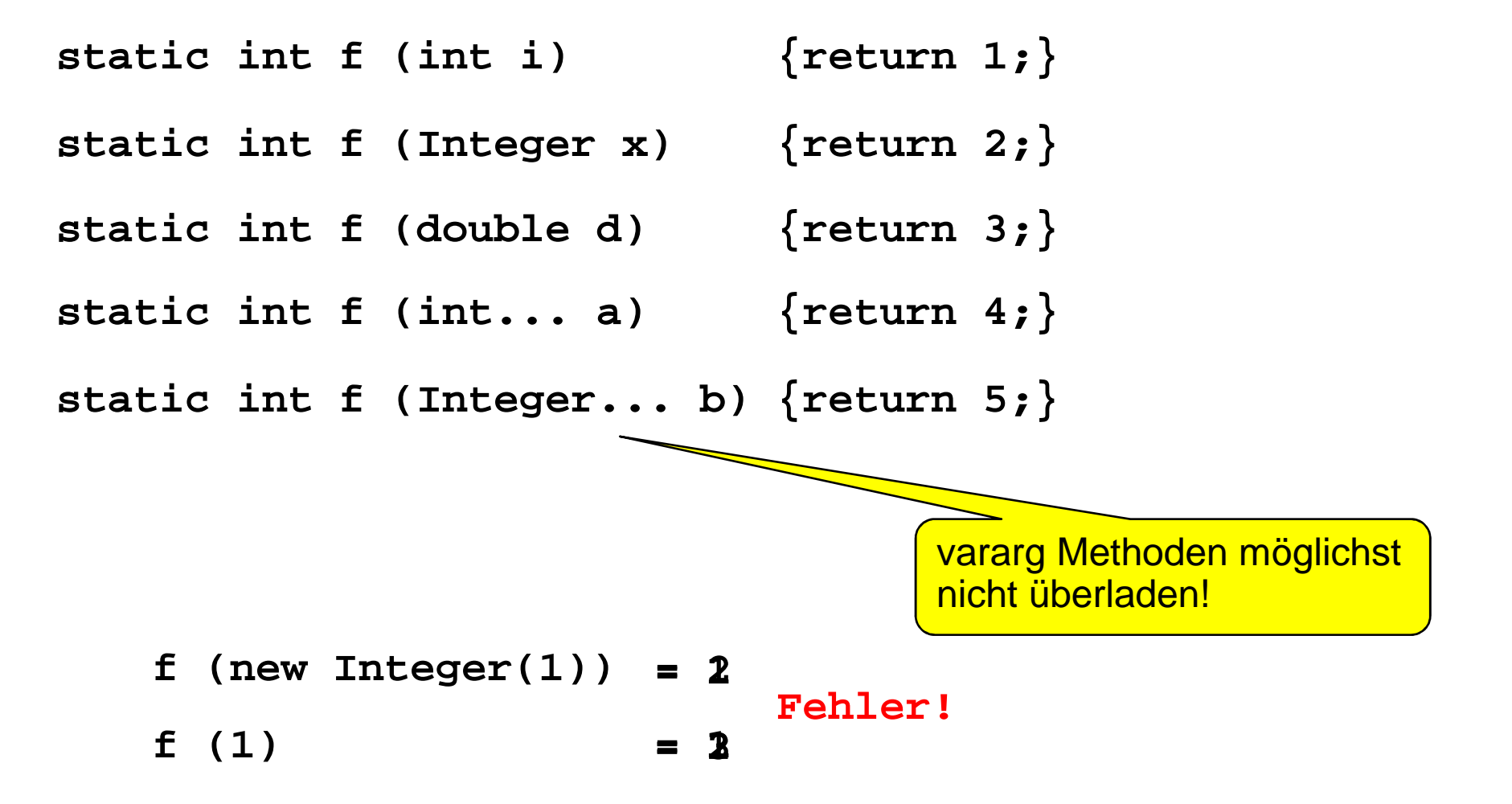

## **Beispiel zur Verwendung von String**

```
String s = "Wort";
String t = "Wort"; 
String u = new String("Wort");
String v = new String("Wort");System.out.println ("s = = t: " + (s = = t));
System.out.println ( "s == u: " + (s == u))System.out.println ("s.equals(u): " + s.equals(u));System.out.println ("u == v: " + (u == v))System.out.println ("u.equals(v): " + u.equals(v));System.out.println ("Zeichen in " + u + 
" an Index 2: " + u.charAt(2));System.out.println ("Laenge von " + u + ": " + u.length());System.out.println ("Zeichen in " + u + 
" an Index 2: " + u.toCharArray() [2]);
```